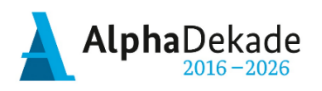

GEFÖRDERT VOM

Bundesministerium für Bildung und Forschung

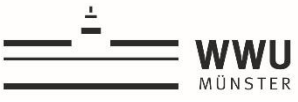

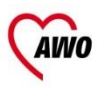

**ARBEITERWOHLFAHRT** Kreisverband Bielefeld e.V.

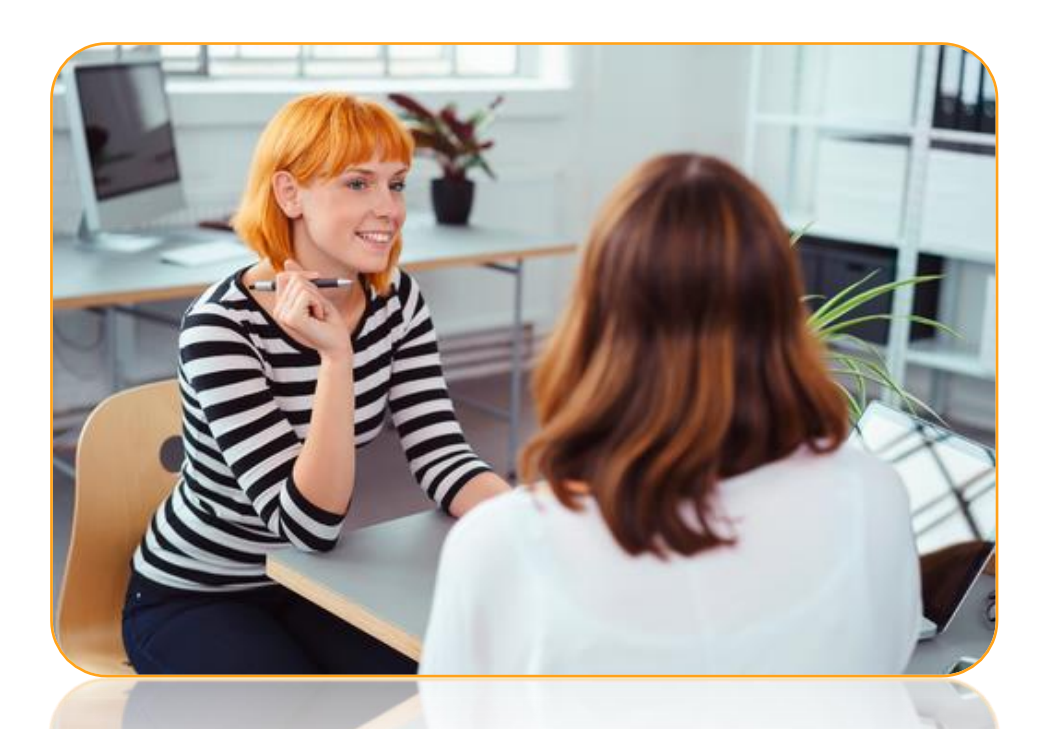

## Lebensweltorientierte Alphalernberatung

Handreichungen und Materialien

für das Modul ,Fake-Shops'

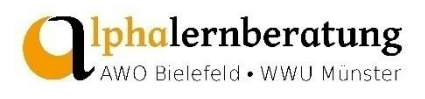

## Handreichungen zum Modul , Fake-Shops'

## Zu den Beratungsmaterialien

Die Beratungsmaterialien zum Thema Fake-Shops liegen in einer simulierten Smartphone- sowie Desktopausführung vor. Beide Visualisierungen sind in gleicher Weise aufgebaut und umfassen drei unterschiedliche Varianten:

## **Variante 1**

In Variante 1 wird lediglich der Online-Shop selbst abgebildet. Diese Variante kann für ein vollkommen offenes und allgemeines Gespräch zum Thema Online-Shopping mit der beratungssuchenden Person eingesetzt werden und ist daher minimal-direktiv. Als Einstieg bieten sich die persönlichen Erfahrungen der Person an, etwa wie häufig sie im Internet einkauft, welche negativen Erfahrungen sie ggf. schon gemacht hat und was genau dabei problematisch war. Es kann außerdem besprochen werden, ob die beratungssuchende Person beim Online-Shopping auf bestimmte Dinge achtet und welche Aspekte genau für sie wichtig sind.

### **Variante 2**

In Variante 2 finden sich Markierungen, die relevante Aspekte des Online-Shoppings hervorheben. In der Smartphone-Version sind diese Aspekte , eingerahmt' worden, in der PC/Laptop-Version sind sie mit Warndreiecken gekennzeichnet worden. Durch die Markierungen wird die Aufmerksamkeit der beratungssuchenden Person auf wichtige Gesichtspunkte gelenkt, die beim Online-Shopping berücksichtigt werden sollten. Diese Variante kann unterschiedlich genutzt werden: Sie kann im Anschluss an Variante 1 eingesetzt werden, um auf zuvor Besprochenes aufzubauen und es zu vertiefen. Sie kann jedoch auch zum Einstieg in das Thema Online-Shopping eingesetzt werden. Dies hängt davon ab, wie viele Erfahrungen die beratungssuchende Person bereits mit Online-Shopping gemacht hat und was sie über das Thema weiß. Das bedeutet, dass die beratende Person unter Berücksichtigung der Bedarfe der beratungssuchenden Person individuell entscheiden kann, auf welche Weise sie Variante 2 nutzen

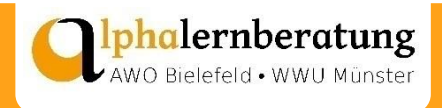

möchte.

Durch den Einsatz von Markierungen ist Variante 2 direktiver als Variante 1.

## **Variante 3**

Variante 3 enthält neben den zuvor beschriebenen Markierungen, Erklärungen zu den hervorgehobenen Aspekten des Online-Shoppings. In der Smartphone-Version sind diese Erklärungen um den Online-Shop/das Smartphone herum angeordnet, in der PC/Laptop-Version werden die Erklärungen auf einem zusätzlichen Blatt in tabellarischer Form aufgelistet. Jeder einzelne der markierten Aspekte wird hier kurz erläutert, sodass diese Variante im Vergleich zu Variante 1 und 2 viel Schriftsprache enthält und daher durch die beratende Person (vor-)entlastet werden sollte. Das Material sollte gemeinsam mit der beratungssuchenden Person gelesen und die einzelnen Erklärungen gemeinsam mit ihr besprochen werden.

## Zur Checkliste

Die Checkliste ist ein Instrument, das die Beratungssuchenden eigenständig einsetzen und während des Online-Shoppings unterstützend hinzuziehen können, um die Sicherheit eines Online-Shops besser einzuschätzen. Zwar werden in der Liste zu jedem genannten Punkt Piktogramme zur Entlastung der Schriftsprache eingesetzt, dennoch sollte die beratende Person die Liste vorab gemeinsam mit der beratungssuchenden Person besprechen.

Die Checkliste bietet einen Überblick über die wichtigsten Aspekte, die es beim Online-Shopping im Hinblick auf Fake-Shops zu beachten gilt. In Abhängigkeit davon was zutrifft, gibt es zu jedem Aspekt die Möglichkeit entweder einen lachenden oder einen traurigen Smiley anzukreuzen. Nach dem Ausfüllen der Checkliste soll jeweils die Summe der lachenden und traurigen Smileys die beratungssuchende Person bei ihrer Kaufentscheidung unterstützen: Wurden insgesamt deutlich mehr lachende als traurige Smileys angekreuzt, ist der Shop vermutlich sicher und es kann dort bestellt werden. Wurden insgesamt mehr traurige als lachende Smileys angekreuzt, ist der Shop vermutlich nicht sicher und es sollte dort nicht bestellt

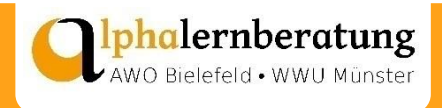

werden. Ist das Ergebnis nicht eindeutig, sollte ggf. noch einmal Rücksprache mit der beratenden Person oder einer Person aus dem Umfeld gehalten werden.

Die in der Checkliste aufgezählten Aspekte sind nach Schwierigkeitsgrad geordnet. Das heißt, je weiter oben in der Liste ein Aspekt aufgeführt ist, desto einfacher ist es für eine beratungssuchende Person (mit geringer Literalität), diesen Aspekt eigenständig zu überprüfen. So kann beispielsweise auch jemand mit eingeschränkten Lese- und Schreibfähigkeiten einschätzen, ob Preise bzw. Preissenkungen realistisch sind (insbesondere im Falle teurer Marken), Gewinnspiele auf der Website wahrnehmen oder prüfen, welche Bezahlmöglichkeiten angeboten werden und ob es ein Impressum gibt. Die Häufung von Fehlern in Texten des Shops zu bemerken oder Bewertungen für den Shop im Internet zu recherchieren, dürfte hingegen herausfordernd sein. Ist absehbar, dass bestimmte Aspekte in der Checkliste einer beratungssuchenden Person Schwierigkeiten bereiten könnten, könnte die beratende Person den Shopping-Prozess begleiten und die gering literalisierte Person an für sie schwierigen Stellen unterstützen. Eine weitere Möglichkeit besteht darin, vorab gemeinsam mit der beratungssuchenden Person eine Auswahl an Aspekten zu treffen, die sie eigenständig überprüfen kann. So können Überforderung und Frustration vermieden werden.

Weiterhin gilt es, zu beachten, dass einige der genannten Aspekte nicht immer eindeutig auf einen seriösen Shop hindeuten, da unseriöse Seiten leider immer besser darin werden, seriös zu wirken. So verwenden heutzutage beispielsweise auch unseriöse Shops häufig das kleine Schloss vor der Adresszeile und täuschen somit eine sichere Verbindung vor. Einige Fake-Shops bieten auf den ersten Blick zwar verschiedene sichere Bezahlmöglichkeiten an, erlauben dann aber im Verlauf des Bezahlvorgangs plötzlich nur noch eine Vorabüberweisung; auch Gütesiegel können gefälscht sein. Umgekehrt muss ein Gewinnspiel nicht zwingend ein Zeichen für einen Fake-Shop sein. Es zeigt sich also, dass das Thema komplex ist, daher sollte es mit der beratungssuchenden Person genau besprochen werden, um sie über mögliche ,Stolperfallen' aufzuklären.

Im Anschluss an die Checkliste finden sich zwei Videohinweise externer Anbieter zum Thema Fake-Shops. Beide Videos stehen kostenlos auf YouTube zur Verfügung. Hier werden wichtige Informationen, auf die auch die Beratungsmaterialien und die Checkliste eingehen, noch

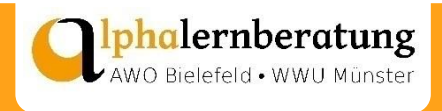

einmal zusammengefasst. In Abhängigkeit davon, wie eigenständig die beratungssuchende Person ist und über welche technischen Möglichkeiten sie verfügt, können die Videos entweder im Anschluss an die Beratung allein oder gemeinsam mit der beratenden Person angeschaut und besprochen werden.

## Zu den Bezahlmöglichkeiten

Die Auflistung bietet einen Überblick über die gängigsten Bezahlmöglichkeiten im Internet (sie erhebt dabei keinen Anspruch auf Vollständigkeit). Die verschiedenen Bezahlmöglichkeiten sind in Abhängigkeit ihres Sicherheitsgrades einem Ampelsystem zugeordnet worden: grün = sehr sicher, orange = sicher, rot = nicht sicher. 'Sicher' meint dabei, inwieweit die Möglichkeit besteht, im Falle eines Problems Geld zurückzubekommen. Wichtig an dieser Stelle ist: Es geht nicht um Sicherheit im Hinblick auf Datenverschlüsselung oder die Preisgabe von sensiblen Daten.

Bietet ein Online-Shop ausschließlich Bezahlmöglichkeiten aus dem roten Bereich an, sollte man skeptisch werden. In diesem Fall wird vom Kauf abgeraten. Bietet ein Online-Shop unterschiedliche Bezahlmöglichkeiten aus allen drei Bereichen an (grün, orange und rot), sollte immer eine Bezahlart aus dem grünen Bereich gewählt werden.

Konkrete Beispiele für bestimmte Zahlungsarten sind in der Auflistung kursiv geschrieben, so werden als Beispiele für Online-Bezahlsysteme *PayPal*, *Klarna, paydirekt, Giropay* und die *Sofortüberweisung* aufgeführt.

Es handelt sich bei der Liste nicht um selbsterklärendes Material, weswegen sie von der beratenden und der beratungssuchenden Person gemeinsam besprochen werden sollte. Im Zuge dessen kann auch geschaut werden, welche Bezahlmöglichkeiten bereits bekannt sind und womöglich schon genutzt werden. Es kann außerdem besprochen werden, welche Vorteile und Nachteile die jeweiligen Möglichkeiten mit sich bringen und welche sich am besten für die beratungssuchende Person eignen.

Im Folgenden werden die in der Liste genannten Bezahlmöglichkeiten kurz erläutert.

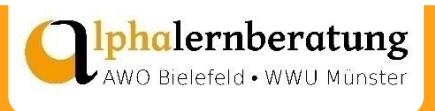

### **Rechnung**

Die sicherste Methode, im Internet zu bezahlen, ist der Kauf auf Rechnung, weil man erst nach Erhalt und Prüfung der Ware bezahlt. Ein weiterer Vorteil: Es müssen keine Kontodaten preisgegeben werden.

### **Bankeinzug/Lastschrift**

Bei der Zahlung per Lastschrift bzw. Bankeinzug wird dem Shop eine Einzugsermächtigung erteilt. Man geht bei der Bezahlung per Bankeinzug zwar in Vorleistung, ohne die Ware vorab gesehen zu haben, dennoch ist die Zahlungsmethode sicher, da mit Hilfe der Bank das Geld mindestens 8 Wochen lang zurückgebucht werden kann, falls es Probleme gibt.

#### **Barzahlung**

Barzahlung ist beim Online-Shopping in der Regel nicht möglich. Eine Ausnahme wäre die Barzahlung bei Selbstabholung eines online gekauften Artikels (z.B. über ebay oder ebay Kleinanzeigen).

#### **PayPal**

PayPal gilt als eines der sichersten Bezahlsysteme, da es Schutz für sowohl kaufende als auch verkaufende Personen bietet. Die Kaufabwicklung ist meist schnell und unkompliziert. Um PayPal zu nutzen, muss allerdings vorab ein Konto erstellt werden. Gibt es ein Problem, bei dem sich die kaufende und verkaufende Person nicht innerhalb von 180 Tagen einigen können, löst PayPal das Problem innerhalb von weiteren 20 Tagen. Im Falle eines Betruges erhält man spätestens dann das Geld zurück. Ein weiterer Vorteil besteht darin, dass man persönliche Daten nur einmal an PayPal weitergeben und nicht wiederholt bei unterschiedlichen Shops preisgeben muss.

#### **Klarna**

Bei einer Bezahlung mit Klarna, ist die Kaufabwicklung meist schnell und unkompliziert. Werden Waren zurückgesendet, wird der Kaufpreis von Klarna erstattet. Rückerstattungen erfolgen allerdings nicht automatisch, es muss ein Rückerstattungsformular ausgefüllt und an Klarna gesendet werden. Das Geld wird dann innerhalb von 14 Tagen erstattet.

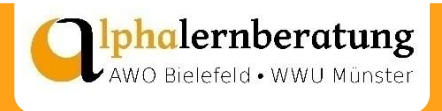

**! Achtung:** Die Rücksendung muss erst vom Online-Shop bestätigt werden. Vorher kann Klarna nicht aktiv werden.

### **paydirekt**

Die Kaufabwicklung mit paydirekt ist meist schnell und unkompliziert. Kauft man etwas, genießt man Käuferschutz. Das bedeutet, man bekommt sein Geld zurück, falls die bestellte Ware nicht geliefert wird. Das Problem muss innerhalb von 30 Tagen ab Zahlungsdatum gemeldet werden, paydirekt setzt sich dann mit dem Shop in Verbindung und sucht nach Lösungen für das Problem.

#### **Nachnahme**

Bei der Zahlung per Nachnahme wird die Ware erst nach Erhalt bezahlt, daher gilt diese Zahlungsart als sicher. Die Zahlung erfolgt direkt an der Haustür und es kann bar bezahlt werden, sodass keine Kontodaten im Internet preisgegeben werden müssen. Es gilt allerdings zu beachten, dass man die Ware vor der Bezahlung nicht prüfen kann.

**! Achtung:** Es können für die Zahlung per Nachnahme zusätzliche Gebühren anfallen.

### **Kreditkarte**

Die Kreditkartenzahlung gilt als relativ sichere Zahlungsmethode im Internet. Zwar geht man in Vorleistung, ohne die Ware gesehen zu haben, sollte es jedoch einen Grund zur Rückerstattung geben, kann das Geld mit Hilfe der Bank zurückgebucht werden. **! Achtung:** Es muss bewiesen werden, dass ein Anspruch auf die Rückerstattung des Kaufpreises besteht.

**! Achtung:** Kreditkartendaten sind sensible Informationen, die von Unbefugten Dritten missbraucht werden können.

#### **Vorkasse**

Das Bezahlen per Vorkasse ist das Gegenstück zum Bezahlen per Rechnung. Das bedeutet, man bezahlt die Ware, erst danach verschickt der Shop diese. Das stellt ein Risiko dar, sowohl im Falle eines Nichterhalts der Ware als auch bei der Rücksendung von Ware, da die Erstattung

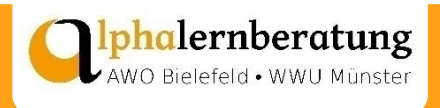

des Kaufpreises bei dem Shop eingefordert werden muss. Zeigt sich der Shop in solchen Situationen unkooperativ, gibt es keine Möglichkeit, sein Geld zurückzubekommen.

## **Überweisung**

Die Überweisung gilt als unsichere Zahlungsmethode, da die Rückbuchung einer einmal ausgeführten Zahlung in der Regel nicht möglich ist. Sollte es zu einem Betrugsfall kommen, bleibt nur der Rechtsweg. (Hier muss sehr schnell reagiert werden: Die Bank kann die Überweisung nur stoppen, solange das Geld dem Empfangskonto noch nicht gutgeschrieben wurde).

## **Giropay**

Ein häufig angebotenes Zahlungssystem in Online-Shops ist Giropay. Eine Bezahlung mit Giropay entspricht letztlich einer üblichen Online-Überweisung. Das bedeutet, dass, wie bei der Überweisung auch, eine einmal ausgeführte Zahlung nicht mehr zurückgebucht werden kann.

## **Sofortüberweisung**

Diese Zahlungsmethode ist auch unter dem Begriff der Pseudo-Vorkasse bekannt. Wie bei der Vorkasse auch, muss man sich im Falle eines Problems an den Shop wenden. Da bei der Sofortüberweisung nicht grundsätzlich ein Käuferschutz gegeben ist, besteht keine Möglichkeit, das Geld zurückzubekommen, sollte der Shop sich nicht kooperativ zeigen. Hier gilt es also, im Einzelfall zu prüfen, ob ein Shop von sich aus Käuferschutz anbietet oder nicht.

Die Beratungsmaterialien schließen mit einem kurzen Glossar ab. Hier werden schwierige Begriffe, die vorher genutzt wurden, in einfachen Wörtern erläutert.

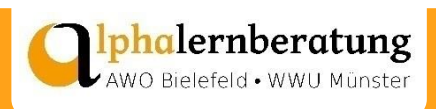

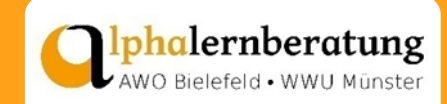

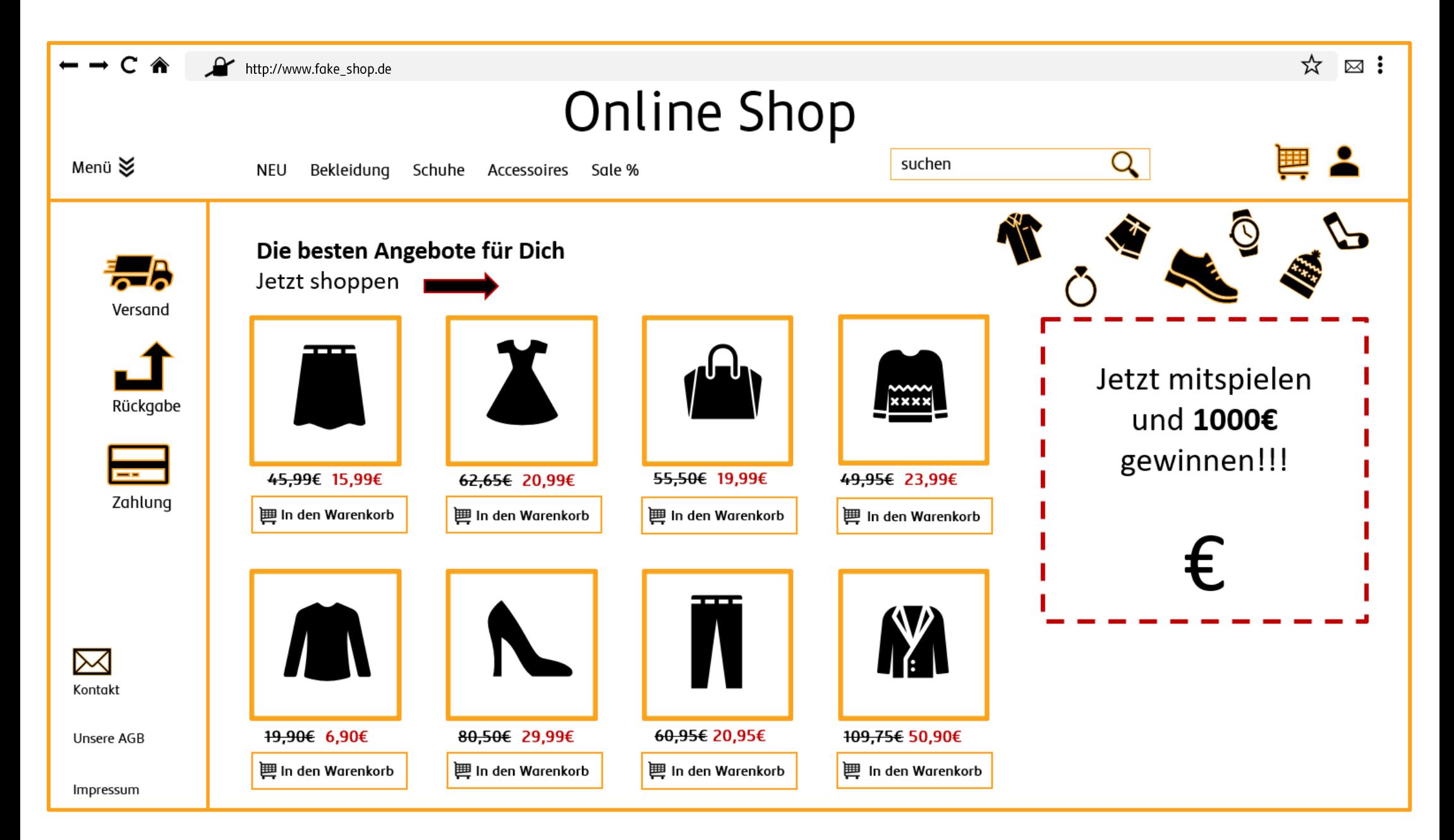

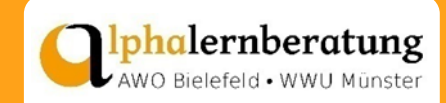

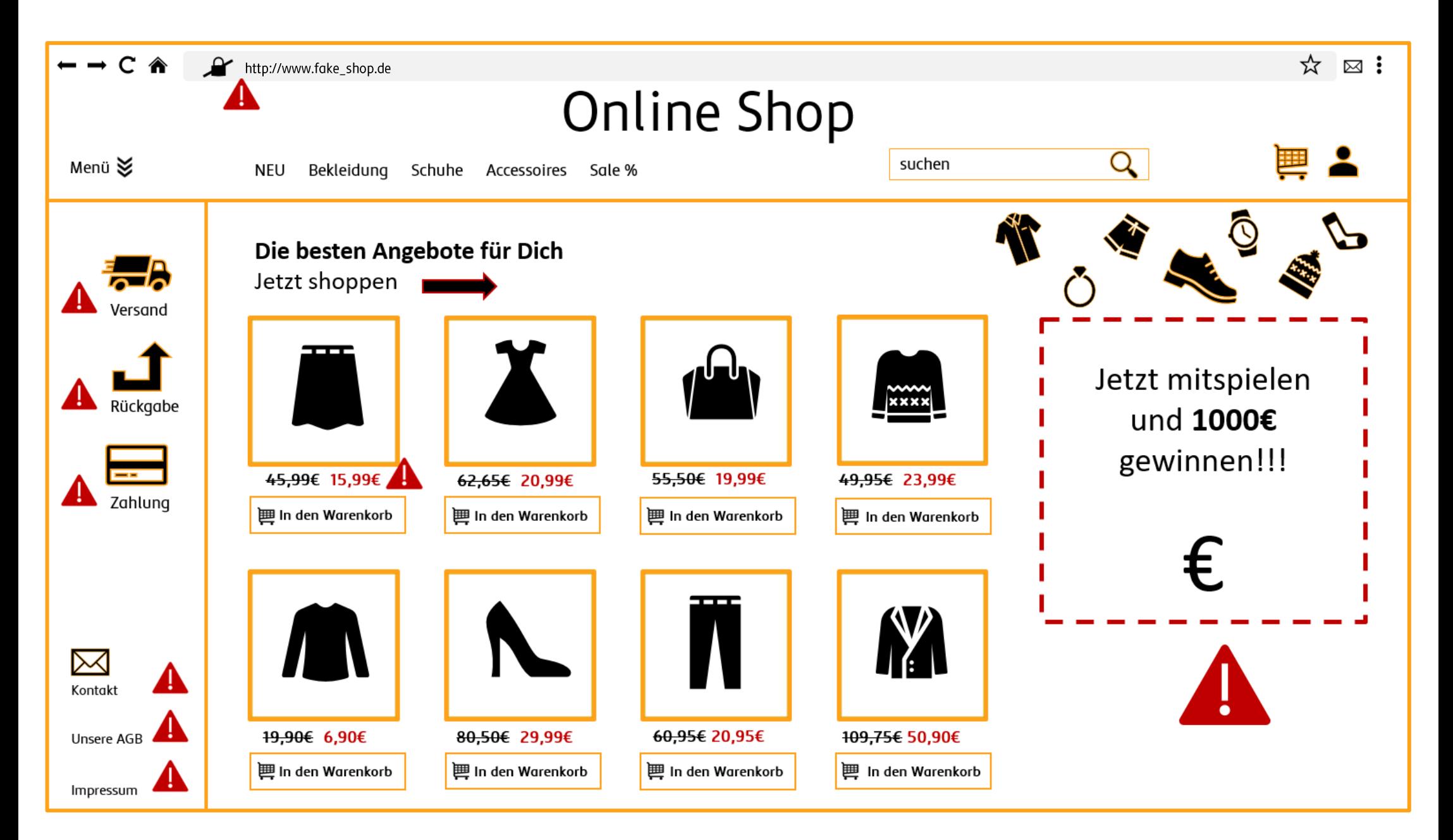

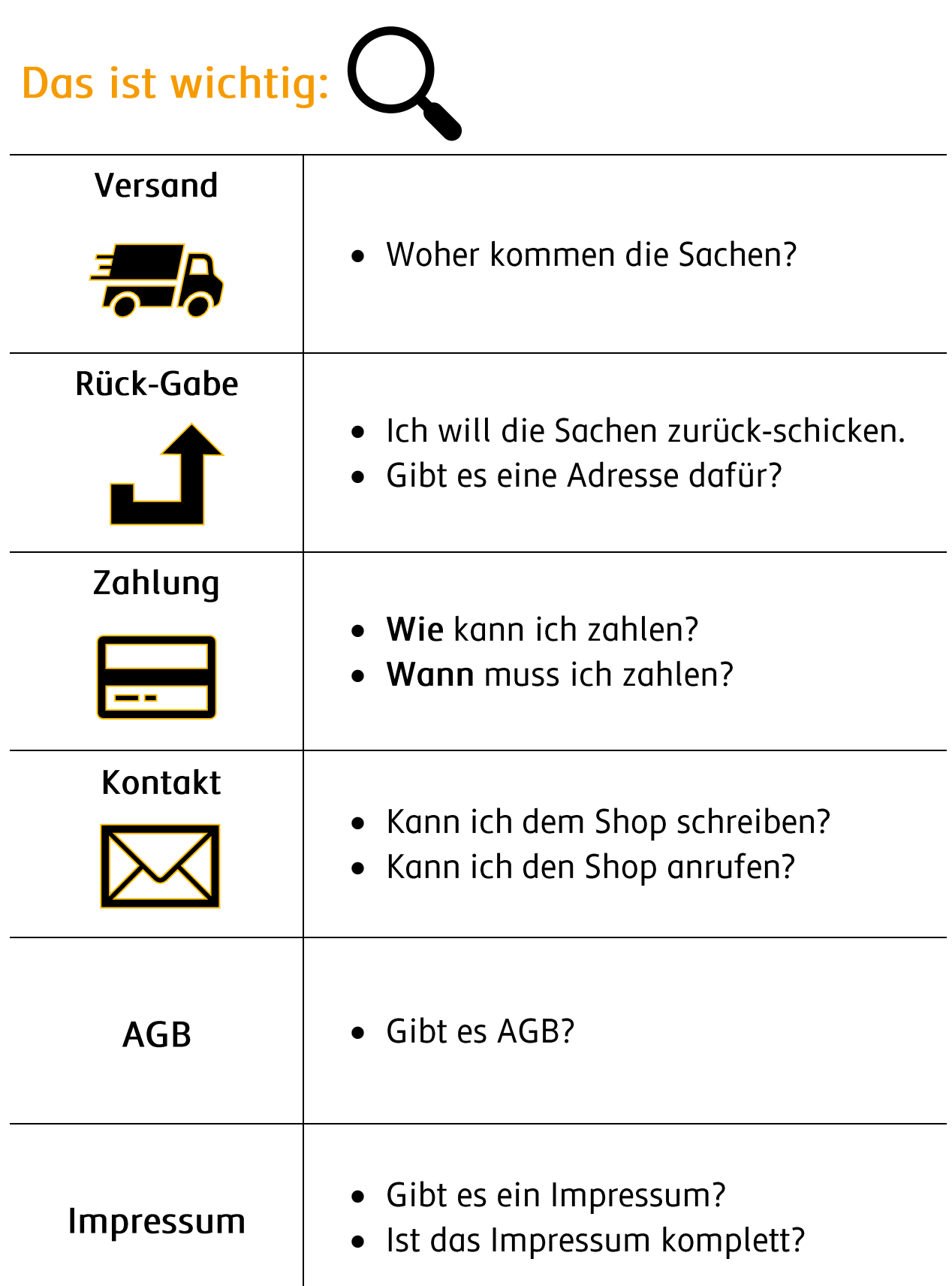

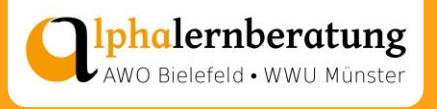

# Das ist wichtig:  $\bigcirc$

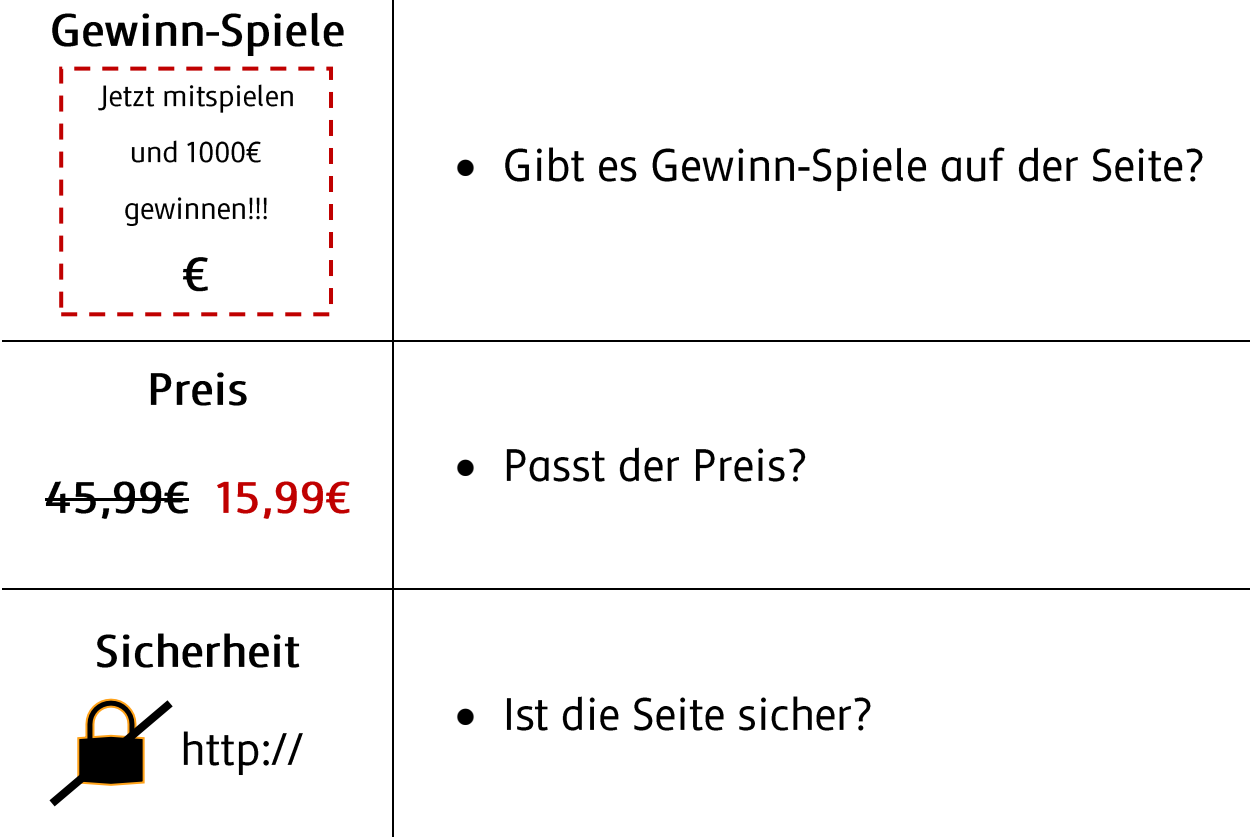

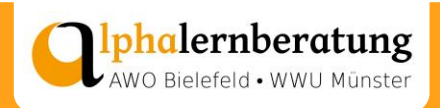

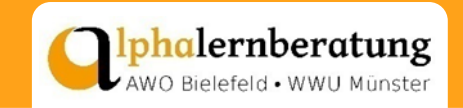

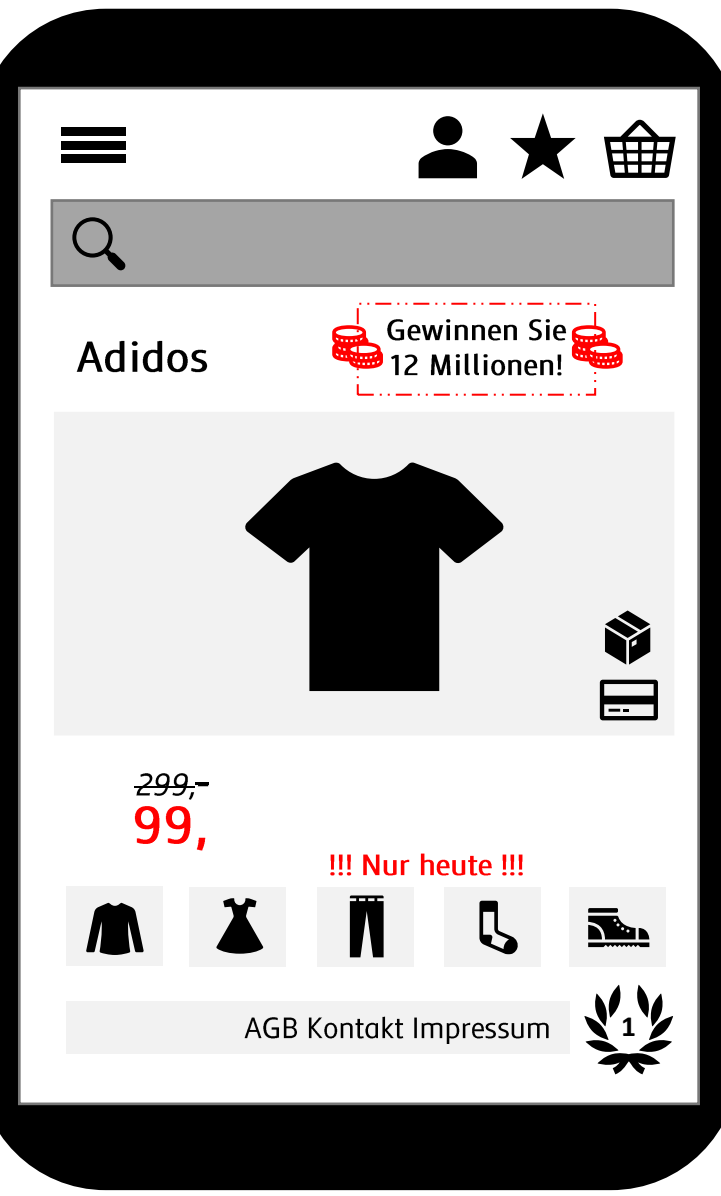

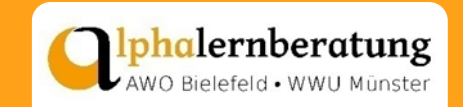

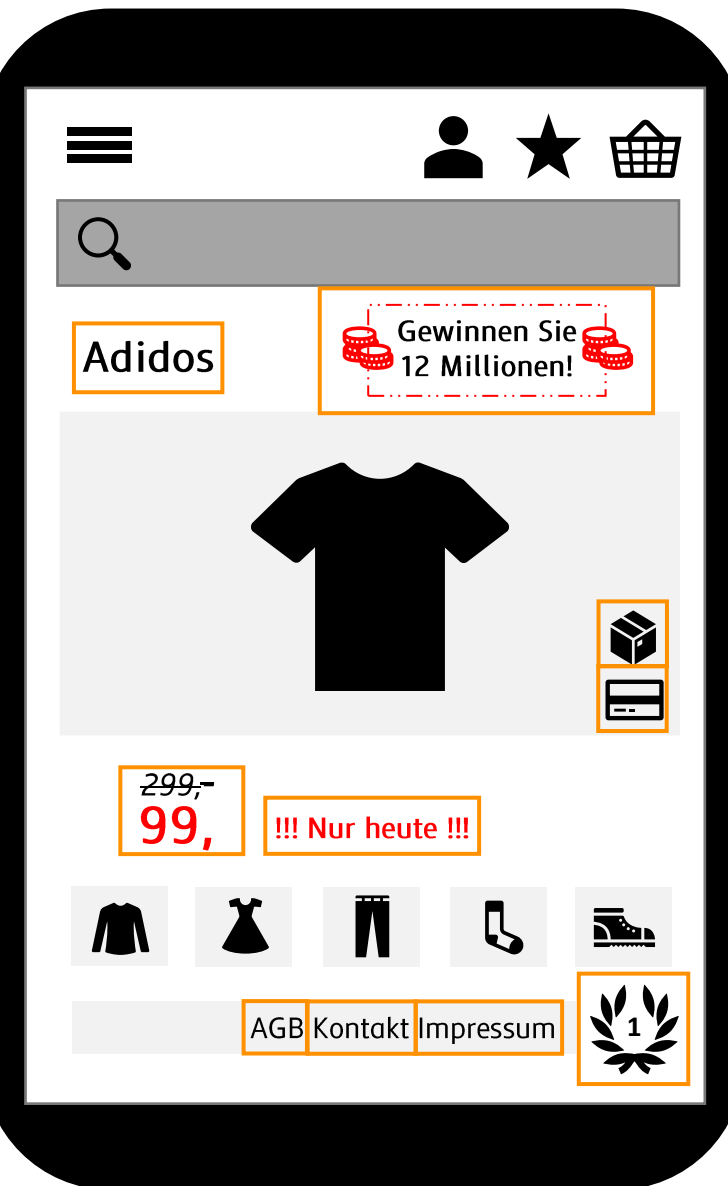

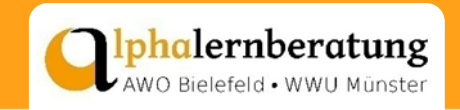

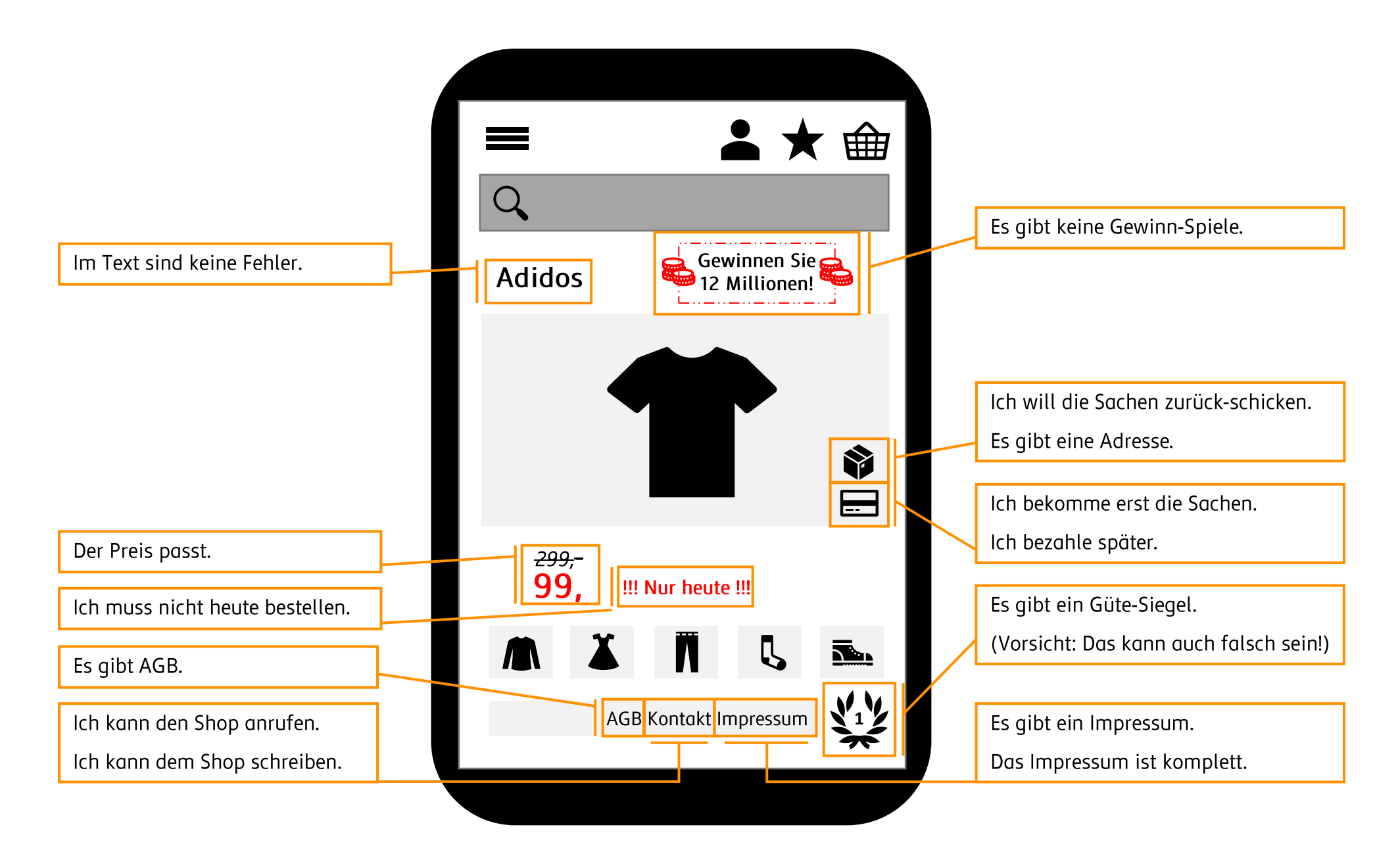

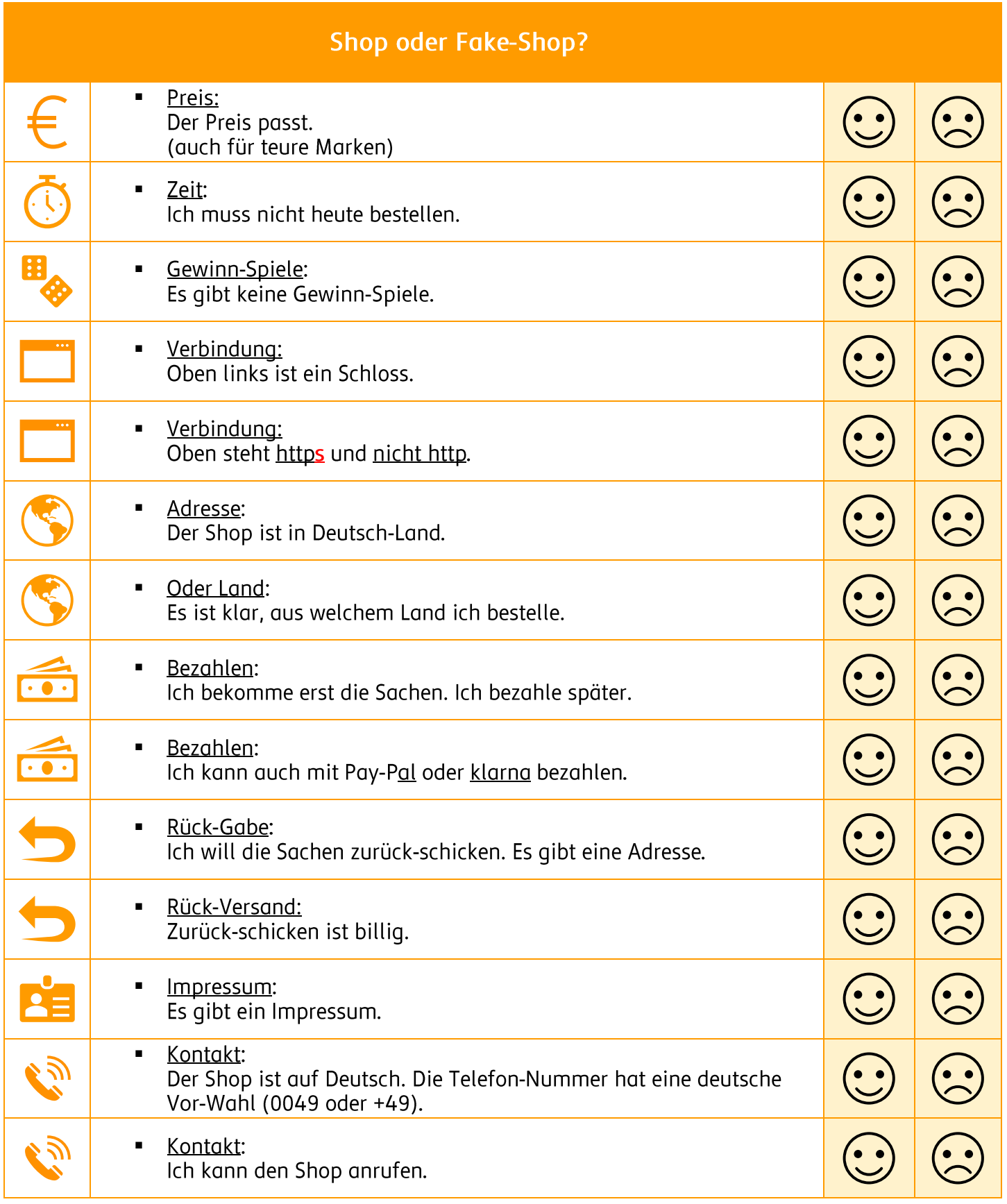

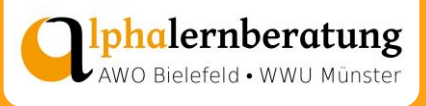

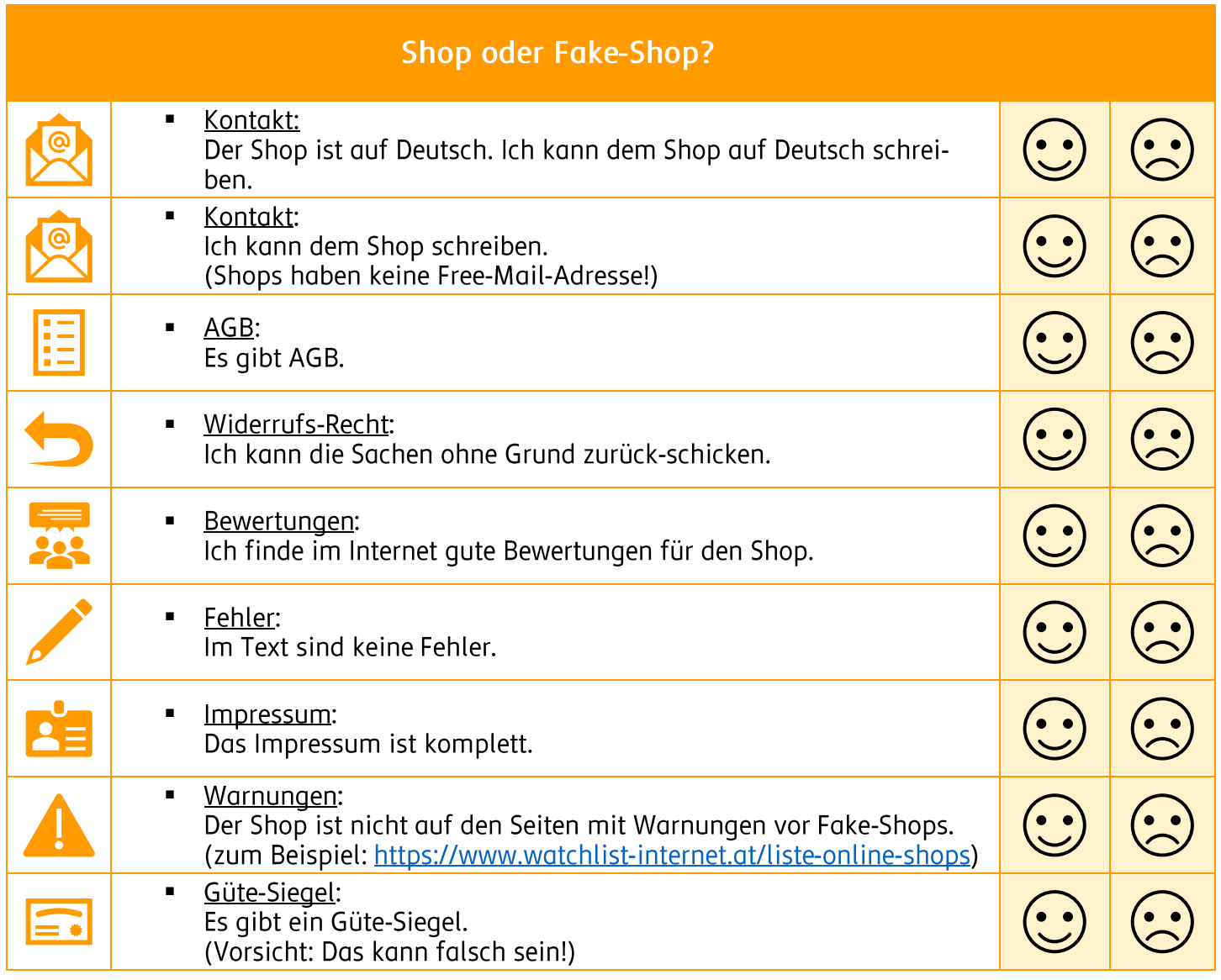

Viele  $\bigodot$  = Ich bestelle.<br>Viele  $\bigodot$  = Ich passe auf!

## > Ich bin nicht sicher. Ich kaufe da nicht.

Videos mit allen Infos:

Fake-Shops im Internet - https://www.youtube.com/watch?v=PjoW5Cmim8k

- https://www.youtube.com/watch?v=YHWJjfVdjMY&ab\_channel=TrustedShops

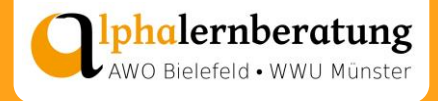

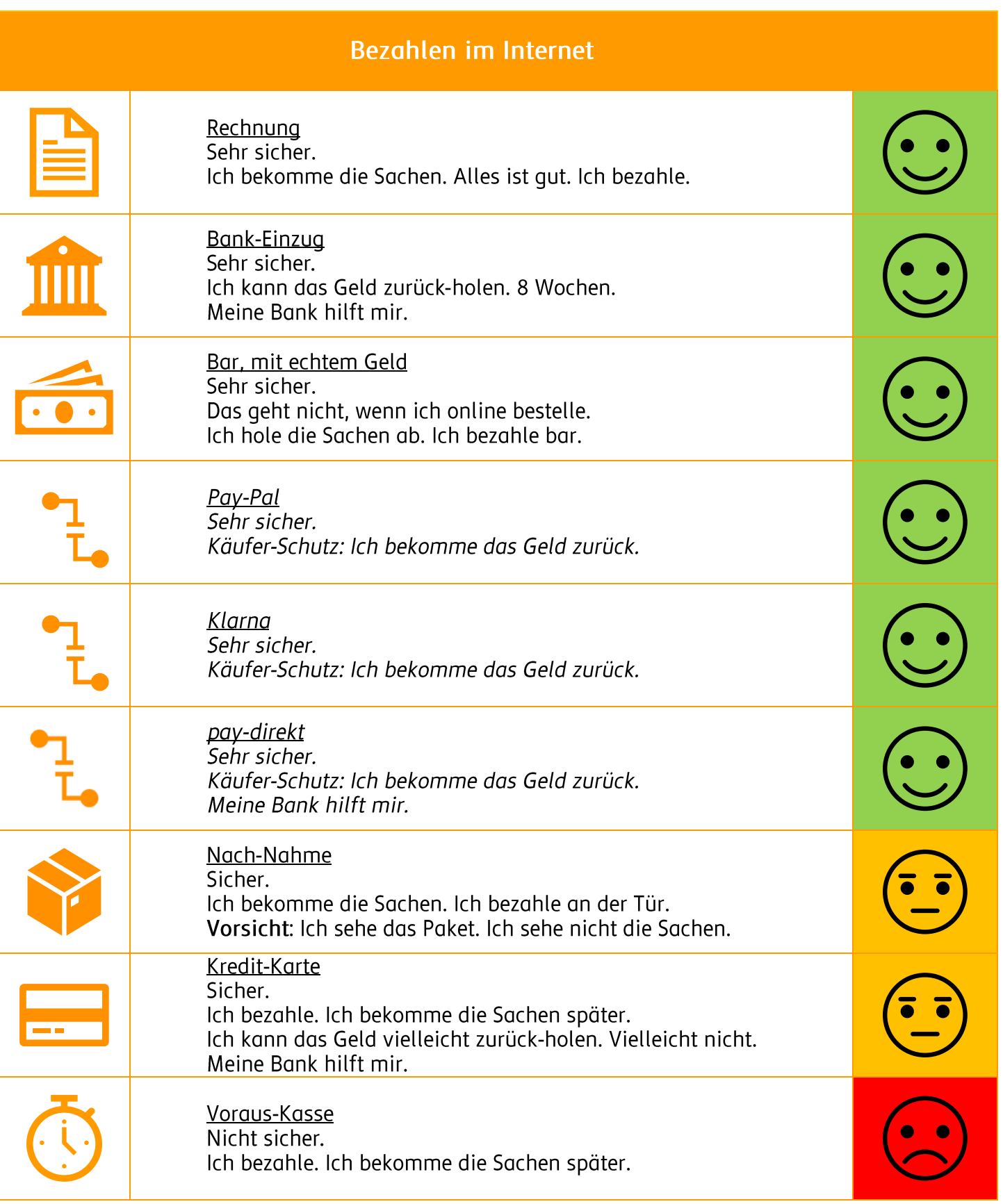

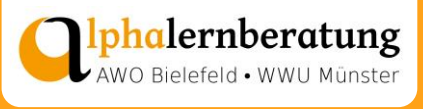

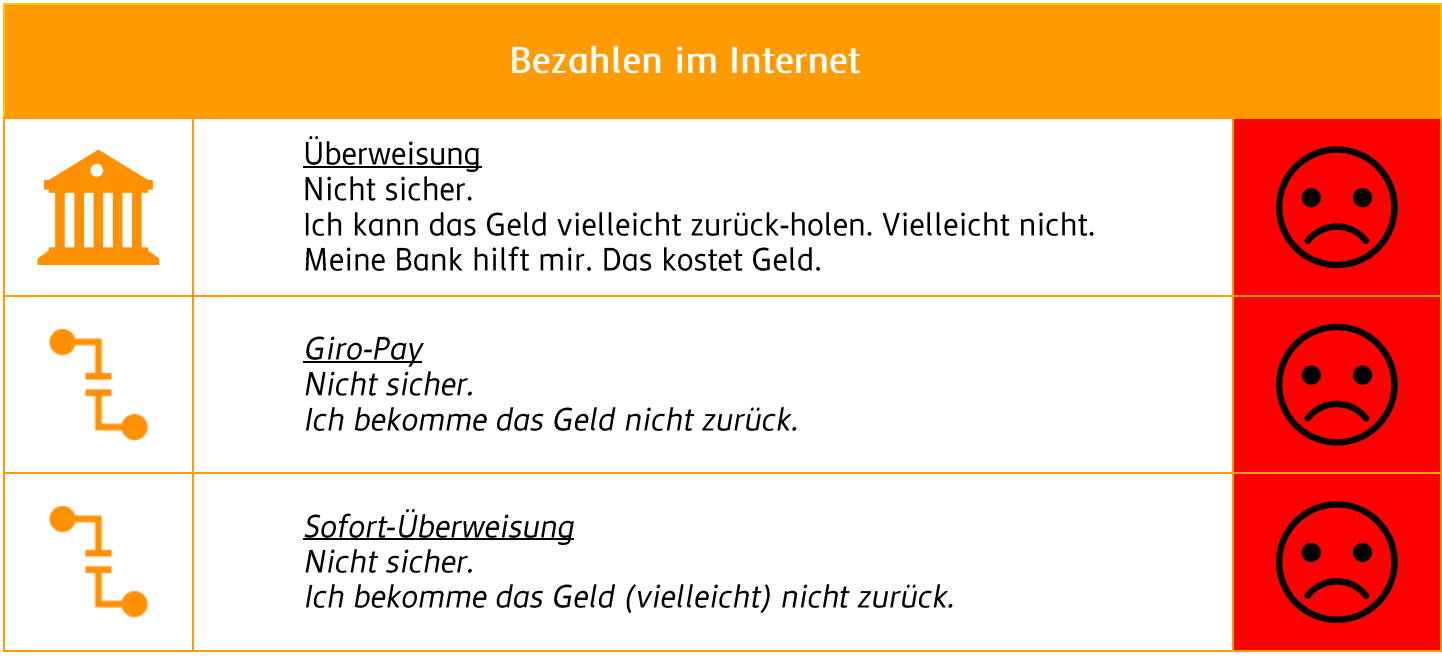

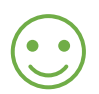

Ich bestelle.

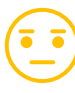

Ich bestelle vielleicht.

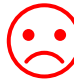

Ich bestelle nicht.

Hier ein Video mit allen Infos:

Sicher bezahlen im Internet - https://www.youtube.com/watch?v=pUmkVUBKqPk

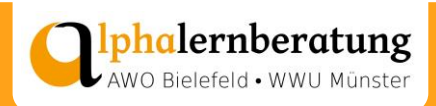

## Wie erkenne ich einen guten Shop? Schwierige Wörter

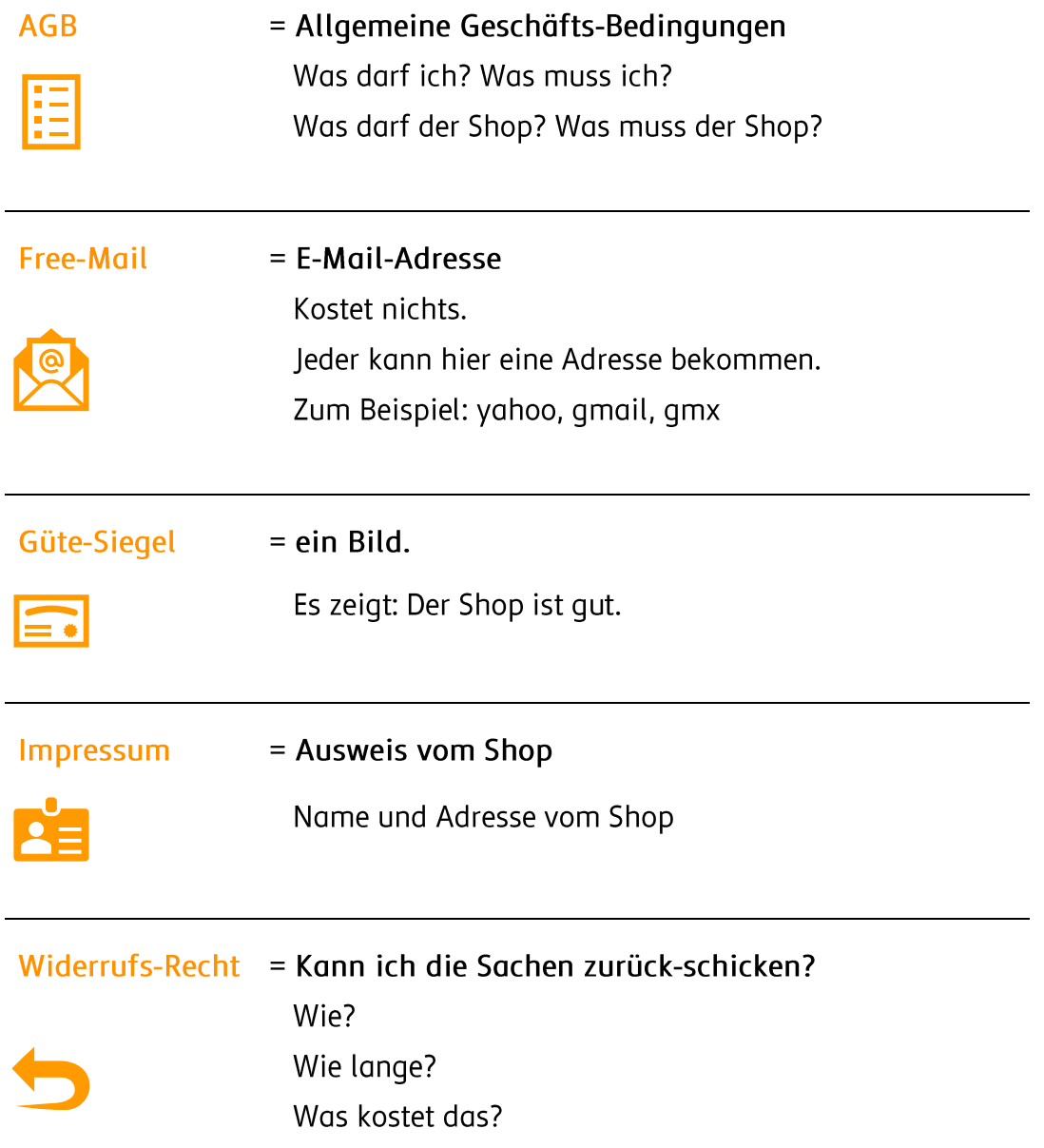

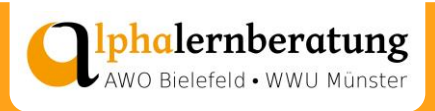

#### **Impressum**

#### **Stand:** August 2021

**Zitiervorschlag:** David, Monika; Wind, Sonja (2021): Lebensweltorientierte Alphalernberatung. Handreichungen und Materialien für das Modul ,Fake-Shops'. Alphalernberatung - Sozialraumorientierte Lernberatung für gering literalisierte Erwachsene mit/ohne Migrationshintergrund. (AWO KV Bielefeld e.V./WWU Münster). Bielefeld, Münster. Lizenz: CC BY-NC-ND 4.0.

**Layout:** Monika David Sonja Wind

**Projektlogo:** Anna Dammers

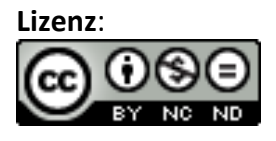

Weiternutzung als OER ausdrücklich erlaubt: Dieses Werk und dessen Inhalte sind - sofern nicht anders angegeben - lizenziert unter CC BY-NC-ND 4.0. Nennung bitte wie oben unter Zitiervorschlag angegeben. Der Lizenzvertrag ist hier abrufbar: [https://creativecom](https://creativecommons.org/licenses/by-nc-nd/4.0/deed.de)[mons.org/licenses/by-nc-nd/4.0/deed.de](https://creativecommons.org/licenses/by-nc-nd/4.0/deed.de)

Das Projekt Alphalernberatung *– Sozialraumorientierte Lernberatung für gering literalisierte Erwachsene mit/ohne Migrationshintergrund* ist ein Kooperationsprojekt zwischen der Arbeiterwohlfahrt Kreisverband Bielefeld e. V. und dem Germanistischen Institut der Westfälischen Wilhelm-Universität Münster. Es wird im Rahmen der AlphaDekade des Bundes (2016-2026) vom Bundesministerium für Bildung und Forschung gefördert. Förderzeitraum: Oktober 2018 bis September 2021.

**Nähere Informationen zum Projekt Alphalernberatung** finden Sie auf den Projektseiten der Projektpartner:

- <https://alphalernberatung-bielefeld.de/>
- <https://www.uni-muenster.de/Germanistik/alphalernberatung/>

**Nähere Informationen zur AlphaDekade des Bundes** finden Sie unter:

• <https://www.alphadekade.de/>

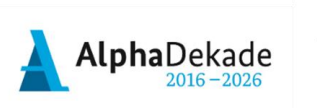

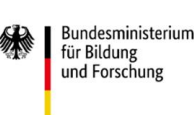

**GEEÖRDERT VOM** 

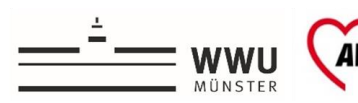

**ARBEITERWOHLFAHRT** Kreisverband Bielefeld e.V.

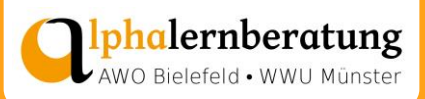